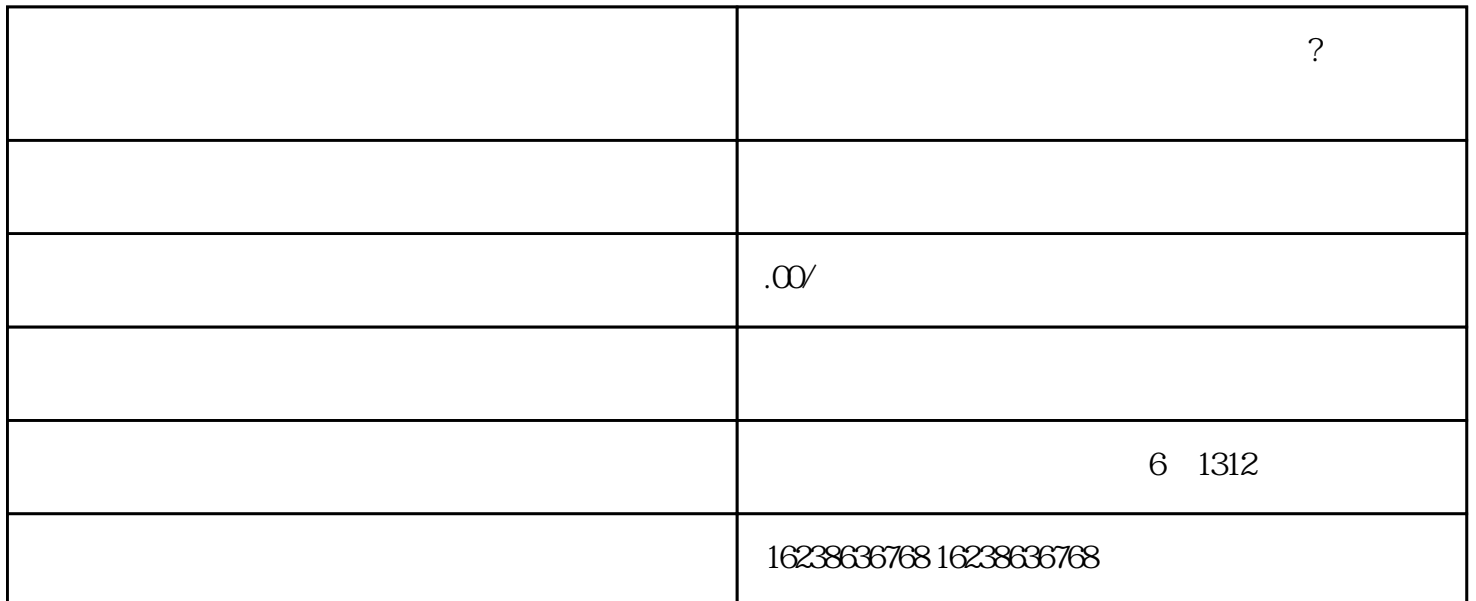

 $\textrm{luiang}$ 

(1)<br>1) https://www.bib.com/managuanfangwangzhan  $2$  and  $\frac{u}{\epsilon}$  ,  $\frac{v}{\epsilon}$  $\frac{a}{\sqrt{a}}$  , where  $\frac{a}{\sqrt{a}}$  , where  $\frac{a}{\sqrt{a}}$  $\frac{1}{2}$ ,  $\frac{1}{2}$ ,

 $4$ 

 $5$ 

1. 上架产品

 $t$ igao $t$ 

- $\frac{1}{1}$  , and  $\frac{1}{1}$  , and  $\frac{1}{1}$  , and  $\frac{1}{1}$  , and  $\frac{1}{1}$  , and  $\frac{1}{1}$  , and  $\frac{1}{1}$  , and  $\frac{1}{1}$  , and  $\frac{1}{1}$  , and  $\frac{1}{1}$  , and  $\frac{1}{1}$  , and  $\frac{1}{1}$  , and  $\frac{1}{1}$  , and  $\frac{1}{1}$  , a
- $\overline{2}$
- $\overline{3}$ 
	-
- $4$
- $5$   $\ldots$   $\ldots$   $\ldots$